# *После уроков*

*Новые направления внеурочной, кружковой и просто интересной работы*

> *Учитель МОУ СОШ №12 с УИИЯ Кульбацкая И.В.*

### *Уроки программирования для начальной школы*

*Блокли (англ. Blockly) — это графическая среда программирования, основанная на web-технологии. Блокли разрабатывается и поддерживается фирмой Google с 2012 года. Является бесплатной средой разработки программного обеспечения. (wikipedia)*

#### **https://blockly-games.appspot.com/maze**

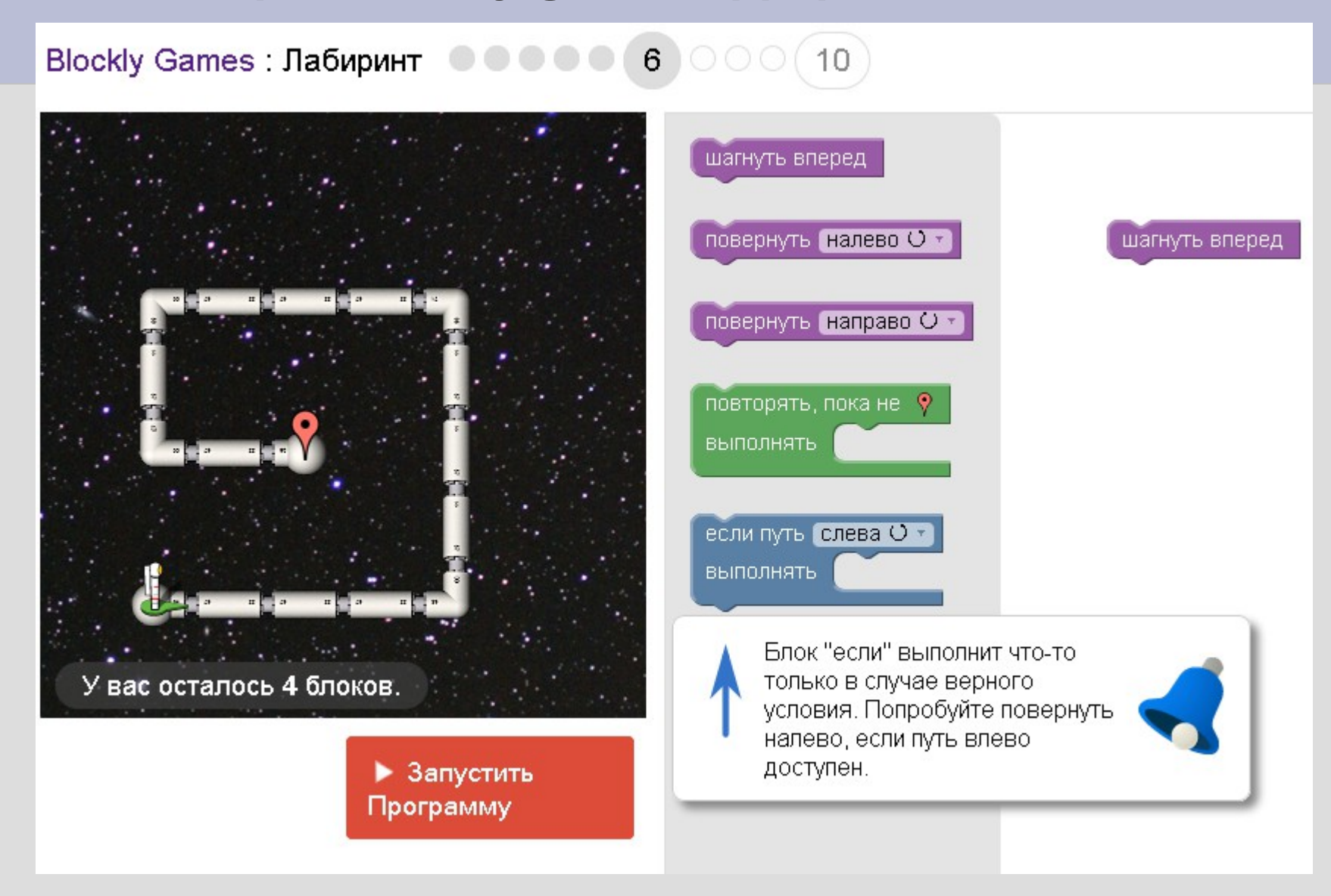

### **О блокли на образовательной галактике INTEL**

*edugalaxy.intel.ru/?automodule=blog&blogid=7580&showentry=5584*

*edugalaxy.intel.ru/?automodule=blog&blogid=8&showentry=6153*

...Блокли можно использовать именно в началке, причем независимо от того, как дальше будет строиться программа по информатике - будет ли упор на программирование или нет. Блокли - отличный старт. Для вхождения в тему он, мне кажется, подходит даже лучше, чем Scratch - именно потому, что очень хорошо ложится на классно-урочную систему. Оставаясь при этом живым и увлекательным.

### **http://learn.code.org/**

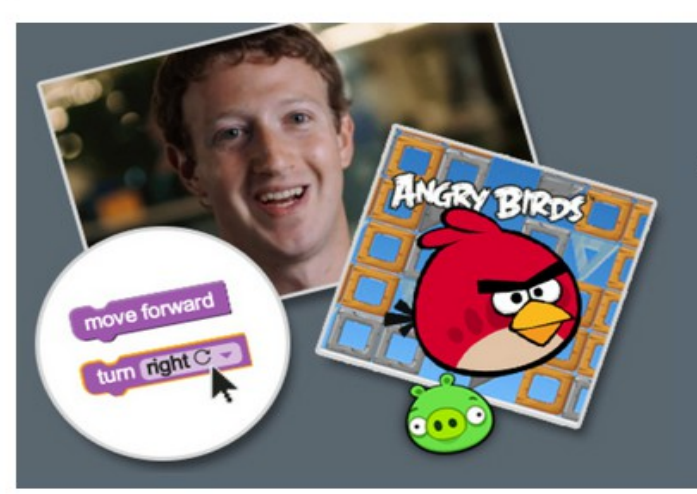

#### Час кода

Ознакомьтесь с основами информатики. Миллионы воспользовались этим шансом.

Попробуйте сейчас

#### 20-часовые курсы для Учащихся начальной школы

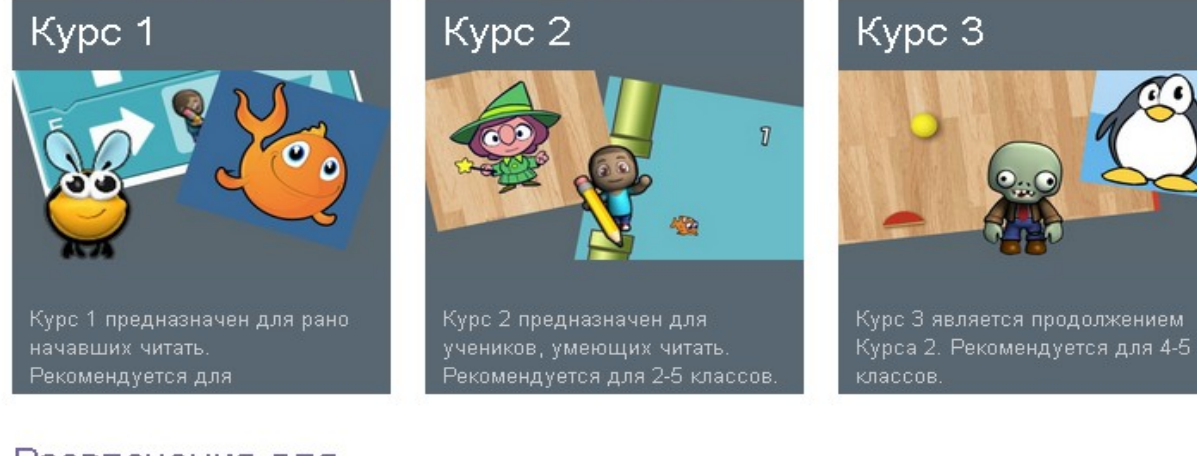

Развлечения для **BCeX** 

### **Час кода http://hourofcode.com/us/ru**

*Крупнейшее учебное событие в истории пройдет с 8 по 14 декабря*

*- это глобальное движение, которое охватывает десятки миллионов студентов и учеников в более, чем 180 странах. Каждый, в любой стране, может стать организатором Часа Программирования. Уроки продолжительностью в час доступны более чем на 30 языках. Не требуется никаких предварительных знаний.*

*Возраст от 4 от 104 лет.*

### *Как принять участие*

*http://hourofcode.com/ru/resources/how-to*

### **Для старшей школы**

Учебный курс IT Essentials («Основы информационных технологий: программное и аппаратное обеспечение персонального компьютера» программа, созданная для людей, начинающих изучение информационных технологий, и не требующая наличия каких-либо предварительных навыков. Курс даст актуальную и полную информацию о компонентах и сборке компьютеров, ноутбуках и мобильных устройствах, операционных системах и прикладном ПО, малых сетях и беспроводной связи, принтерах и сканерах, технике безопасности и информационной безопасности, охране окружающей среды и навыках общения.

### **Программа курса ITE**

- Знакомство с персональным компьютером.
- Лабораторные процедуры и использование инструментов.
- Сборка компьютера.
- Обзор профилактического обслуживания.
- Операционные системы.
- Компьютерные сети.
- Ноутбуки.
- Мобильные устройства.
- Принтеры.
- Безопасность.
- Профессиональное поведение ИТ специалиста.
- Поиск и устранение сложных неполадок.

## **Организационные проблемы**

- Найти технику и место для проведения лабораторных работ
- Обучиться и пройти инструкторский тренинг

## *Олимпиада- 2014*

- М.Исаченко занял 1 место по России в предварительном туре
- По итогам 2-х туров остался в десятке лучших по стране.

http://www.cisco.com/web/RU/news/releases/txt/2014/11/111214c.html

### **Учитель дает знания или Учитель учит учиться**

Интернет создал для нас море проблем.

Интернет дал среду для развития.

Баланс выбирает каждый